שמי רועי עידן נשוי למורן + 2 ילדים

בוגר תואר ראשון בהצטיינות בכלכלה וניהול ותואר שני במנהל עסקים מטעם המכללה למנהל

מורה פרטי מראשל"צ, מעביר שיעורים פרטיים ליחידים וקבוצות - כ 15 שנים- מומחה למבחני המכללה למנהל.

כ 15 שנים אני מעביר תגבורים לסטודנטים מטעם אגודת הסטודנטים. בקורסים: סטטיסטיקה, אקסל, מימון, כלכלה, מתמטיקה ועוד. אני מעביר את כל התגבורים בסטטיסטיקה בשנים האחרונות בביה"ס לתקשורת, מנע"ס, כלכלה וחשבונאות.

אני מפעיל אתר סרטונים )קורסים מוקלטים להכנה למבחן( שייעודו להכין למבחן תוך כ 7 שעות בלבד. הקורסים המקוונים מלמדים את **הכל מאפס** ונוצרו במיוחד לסטודנטים מהמכללה למנהל. עלות ה קורס בסטטיסטיקה למנהלים היא 320 שח בלבד

# **[htps://roy-idan.co.il/v2uu](https://roy-idan.co.il/v2uu)**

יש לכם שיעור 100% **חינמי** על כל החלק הראשון של הקורס בקישור שלמעלה. נצלו אותו!

**לאן ההקלטה של היום עולה?** 

# **[htps://roy-idan.co.il/v2uu](https://roy-idan.co.il/v2uu)**

# **מפגש נוסף בחמישי הקרוב ב 11 בבוקר**

# **תכף מצרף לצ'ט את מערך השיעור**

# **תגבור בסטטיסטיקה למנהלים, ביה"ס לתקשורת תשפ"ד -2024 מאת רועי עידן**

# **הנושאים למבחן:**

**מדדי מרכז ופיזור )טבלה של עמודת X ועמודת שכיחות f):** סולמות מדידה )סוגי משתנים( + סוג הגרף המתאים לכל משתנה, מדדי מרכז, מדדי פיזור, צורות התפלגות, ניתוח פלט של נתוני מדדי מרכז ופיזור.

**קשר קווי בין משתנים** )מקדם המתאם הקווי r פירסון וקו הניבוי ל Y )

**ציון תקן Z, התפלגות נורמלית ומשפט הגבול המרכזי**

**בדיקת השערות לוח Z**( סטיית התקן של האוכלוסייה σ נתונה(

**בדיקת השערות לוח T**( סטיית התקן מהמדגם S נתונה(

**בדיקת השערות לגבי תלות או אי תלות בין משתנים איכותיים: מבחן חי בריבוע** 

### **במבחן תקבלו 3 טבלאות: Z, T, חי**

# <mark>מבנה המבח</mark>

# **חלק א: 60 נקודות ס"ה.**

3 שאלות פתוחות.

כ 20 נקודות לכל שאלה.

השאלות הפתוחות הן תמיד בנושאים:

- .1 תמיד השאלה הראשונה שתופיע : מדדי מרכז ופיזור )טבלה של עמודת X ועמודת שכיחות f). כ 21 נקודות. מושגים עיקריים: סולמות מדידה )סוגי משתנים(, הוספת עמודות לטבלה, סוג הגרף ה מתאים לכל משתנה, מדדי מרכז, מדדי פיזור, צורת התפלגות. החומר שנלמד בתחילת הסמסטר!
	- .2 קשר קווי בין משתנים כמותיים )מקדם המתאם הקווי r פירסון( . כ 16 נקודת. מושגים עיקריים: שרטוט של דיאגרמת פיזור, חישוב מקדם המתאם הקווי לפי הנוסחאות, מציאת קו הניבוי ל Y וניבוי לפי X שנקבל, משמעות השיפוע b ו a
- .3 התפלגות נורמלית + בדיקת השערות עם לוח Z: כ 23 נקודות. סעיפים ראשונים בנושא התפלגות נורמלית ואז סעיפים אחרונים בנושא בדיקת השערות לוח **Z**. חלק א של השאלה עוסק בהתפלגות נורמלית. חלק ב של השאלה עוסק בבדיקת השערות.
	- ייתכן שתהיה החלפה במספור השאלות 2 ו 3

## **חלק ב: 40 נקודות ס"ה:**

### **10 שאלות אמריקאיות: נושאים שהיו בחלק א + נושאים אחרים שמופיעים תמיד רק בחלק ב**

בדיקת השערות אך הפעם לוח T( הפעם סטיית התקן מהמדגם S נתונה בשאלה(

בדיקת השערות לגבי תלות או אי תלות בין משתנים איכותיים: מבחן חי בריבוע

מקדם המתאם r פירסון- שאלת הבנה

התפלגות נורמלית ומשפט הגבול המרכזי

ציון תקן Z( מיקום יחסי(

סוגי משתנים + סוג הגרף המתאים לכל משתנה

מדדי מרכז ופיזור – שאלת הבנה

## **על מה נעבוד היום?**

### בדיקת השערות לוח Z( סטיית תקן של האוכלוסייה נתונה( מופיע בשאלה הפתוחה

בדיקת השערות לוח T( סטיית תקן מהמדגם S נתונה( רק 4 נקודות )שאלה אמריקאית אחת(.

# מדדים תיאוריים:

#### **ממוצע לסדרת תצפיות** )ממוצע פשוט(

$$
\overline{X} = \frac{\sum_{i=1}^{n} X_i}{n}
$$

**ממוצע לטבלת שכיחויות** )ממוצע משוקלל(

$$
\overline{X} = \frac{\sum_{i=1}^{c} X_i * f_i}{n}
$$

**ממוצע של ממוצעים**

$$
\overline{X} = \frac{\sum_{i=1}^{c} \overline{X}_{i} * n_{i}}{\sum_{i=1}^{c} n_{i}}
$$

**סטיית התקן במדגם** 

$$
\hat{S} = \sqrt{\hat{S}^2} = \sqrt{\frac{\sum_{i=1}^{n} (x_i - \overline{X})^2}{n-1}} = \sqrt{\frac{\sum_{i=1}^{c} (x_i - \overline{X})^2 * f_i}{n-1}}
$$

# קשר בין שני משתנים כמותיים

**חישוב מקדם המתאם הק ווי של פירסון** 

$$
r_P = \frac{\sum_{i=1}^{n} (x_i - \overline{X}) \cdot (y_i - \overline{Y})}{(n-1) \cdot \hat{S}_X \cdot \hat{S}_Y}
$$

#### **משוואת הקו הישר / משוואת הניבוי של Y באמצעות X**

 $\hat{Y} = a + b * X_i$  $b = r_P *$  $\hat{S}_Y$  $\hat{S}_X$  $a = \overline{Y} - (b * \overline{X})$ 

**ההתפלגות הנורמלית:**

 $X \sim N(\mu, \sigma^2)$ 

 $Z \! \sim \! N(0, \! 1)$  : התפלגות נורמלית סטנדרטית

ציון תקן:

$$
Z=\frac{X-\mu}{\sigma}
$$

דגימה מהתפלגות נורמלית:

$$
X \sim N(\mu, \sigma^2)
$$
  

$$
\overline{X} \sim N(\mu, \frac{\sigma^2}{n})
$$

#### דגימה מהתפלגות כלשהי )משפט הגבול המרכזי(:

עבור *<sup>n</sup>* מספיק גדול (לפחות 30(  $\overline{X} \sim N(\mu, \frac{\sigma^2}{n})$ 

)נורמלי בקרוב(.

**ציון תקן של הממוצע :** 

$$
Z=\frac{\bar{x}-\mu}{\frac{\sigma}{\sqrt{n}}}
$$

**מציאת גודל המדגם n:** 

$$
n\geq \left(\frac{Z*\sigma}{\bar x-\mu}\right)^2
$$

# הסקה סטטיסטית

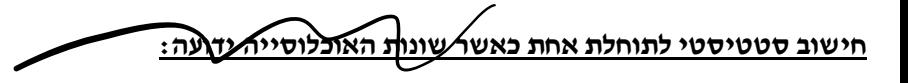

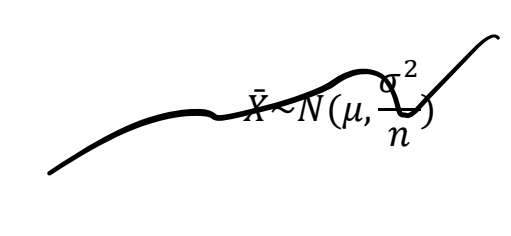

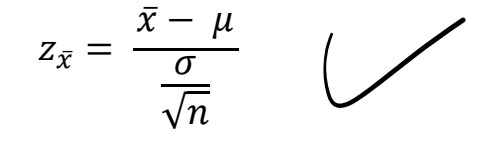

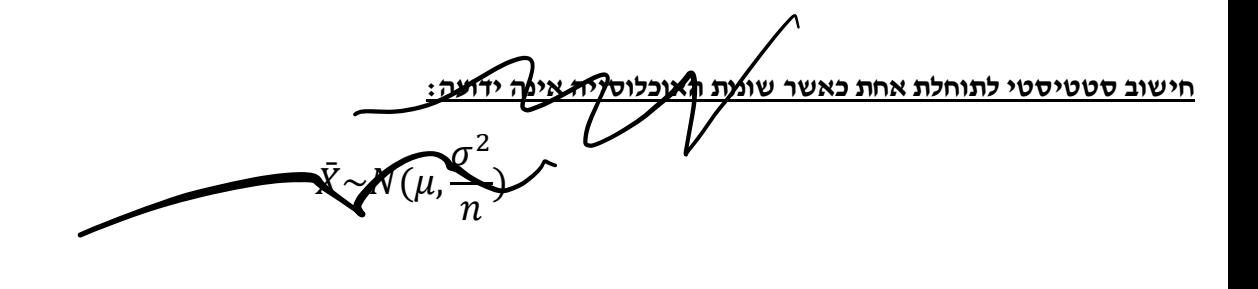

$$
t_{\bar{x}} = \frac{\bar{x} - \mu}{\frac{\hat{s}}{\sqrt{n}}} \sim t_{n-1}
$$

**מבחן חי בריבוע לאי תלות** 

$$
\chi^{2} = \sum_{i=1}^{r \times c} \frac{(o_{i} - E_{i})^{2}}{E_{i}} \sim \chi^{2}_{(r-1)(c-1)}
$$

## **בדיקת השערות:**

## **השערות עם לוח Z או השערות עם לוח T או עם לוח חי**

# השערות מופיעות תמיד בחלק הפתוח )שאלה מספר 2 או 3( וגם תמיד בחלק האמריקאי (2-3 שאלות).

## בחלק הפתוח מופיעות השערות עם לוח Z

# בחלק האמריקאי מופיעות השערות עם לוח T רק 4 נקודות!

# בחלק האמריקאי מופיעות השערות עם לוח חי רק 4 נקודות!

**בדיקת השערות בשאלה הפתוחה: עובדים עם לוח Z**

### **מושגים:**

סטיית התקן באוכלוסייה  ${\bf C}$ 

ממוצע האוכלוסייה (תוחלת)  $\bm{\mu}$ 

ממוצע המדגם  $\overline{\text{X}}$ 

הוא הסימון לגודל המדגם  $\bf n$ 

היא רמת המובהקות  $\alpha$ 

המצב הקיים  $\mathrm{H}_0$ 

## 1H **השערת החוקר**

# **בדיקת השערות )חצי מהשאלה הפתוחה(: לוח Z**

## < 1H **השערה ימנית**

### **5 שלבים קבועים:**

- .1 כתיבת השערות
- $\beta''$ <sup>3 3 1 1  $H_0$  8</sup> . השערת החוקר (נכתוב אותה ראשונה)  ${\rm H}_{1} \, > \hspace{-1.1cm}$  השערת החוקר  ${\rm H}_{1} \,$ 
	- .2 כתיבת שתי הנחות קבועות: מדגם מקרי התפלגות נורמלית
	- .3 נצייר פעמון ונמקם את הזד הקריטי Zc מימין )הרי 1H ימנית(

 $\rm{H_{O}}$  נרשום בקצה הימני את אזור דחיית  $\rm{H_{O}}$ , שאר הפעמון: אזור קבלת

ניגש עם רמת המובהקות  $\alpha$  שנתונה לנו

 $\bigwedge$ 

 $\mathcal{H}_{\rm o}$ 

rap <sup>K</sup>

מבפנים לבחוץ בלוח Z

ונביא Zc קריטי

נרשום כלל החלטה.

 $\alpha$  =  $S$ %

 $\chi$ 

**רועי עידן- מומחה להכנת סטודנטים למבחני המכללה למנהל בסטטיסטיקה 052-546-6016** 164**סרטוני הכנה למבחן )קורס מקוון( בסטטיסטיקה למנהלים לתקשורת : [il.co.idan-roy.www](http://www.roy-idan.co.i/)**

 $M = 103 M$ 

.4 נחשב את זד סטטיסטי לפי נוסחה

i

$$
Z = \frac{x - \mu}{\frac{\sigma}{\sqrt{n}}}
$$

.5 נמקם את זד סטטיסטי בפעמון, נקבל החלטה ונרשום אותה מילולית.

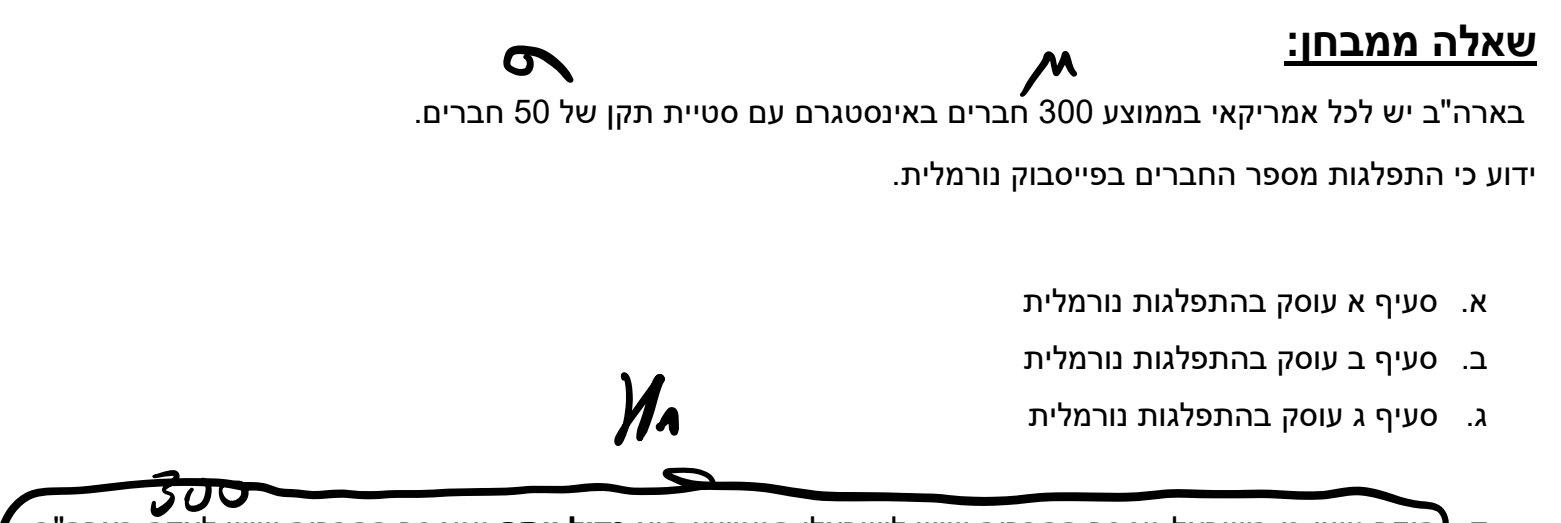

ד. חוקר טוען כי בישראל מספר החברים שיש לישראלי הממוצע הוא **גדול יותר** ממספר החברים שיש לאדם בארה"ב. חוקר טוען כי בישראל מספר החברים שיש לישראלי הממוצע הוא **גדול יותר** ממספר החברים שיש לאדם בא<br>על מנת לבחון את טענתו הוא דגם 49 אנשים מישראל ומצא כי יש להם בממוצע 310 חברים. האם לאור ממצא המדגם ניתן לקבוע כי החוקר צודק?  $\overline{\mathcal{X}}$ 

בדקו ברמת מובהקות של 0.05

רשמו השערות, רשמו תנאים (הנחות), מהו כלל ההחלטה, **2** 

חשבו והסיקו מסקנה מילולית במונחי השאלה.

הסעיף שווה 7 נקודות.

ט P. Value - מהי ה- P. Value (רמת המובהקות המינימלית)? (3 נקי

ו. רמת המובהקות היא עדיין 0.05 מה ההחלטה לפי שיטת PVALUE ? بر<br>م

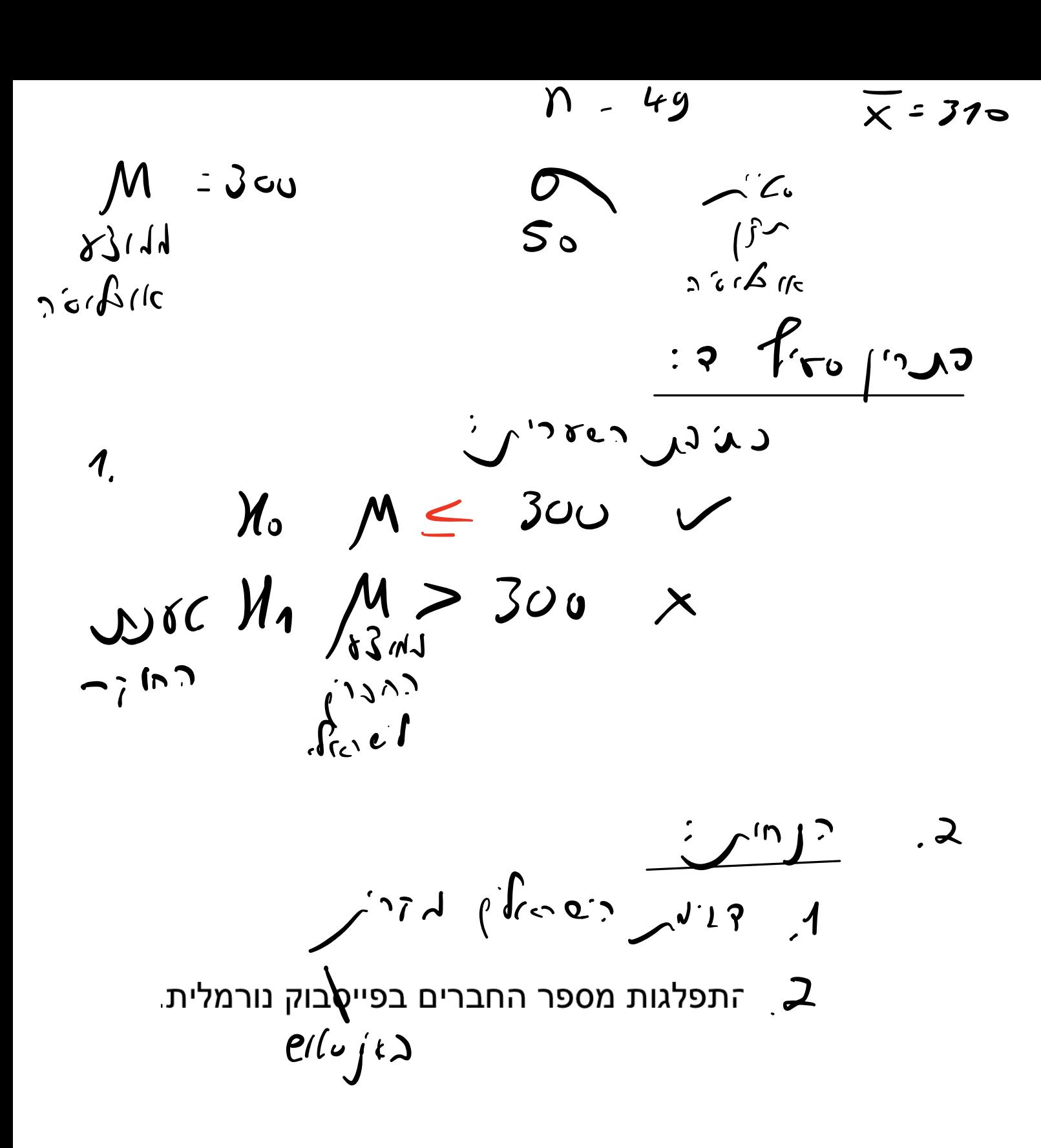

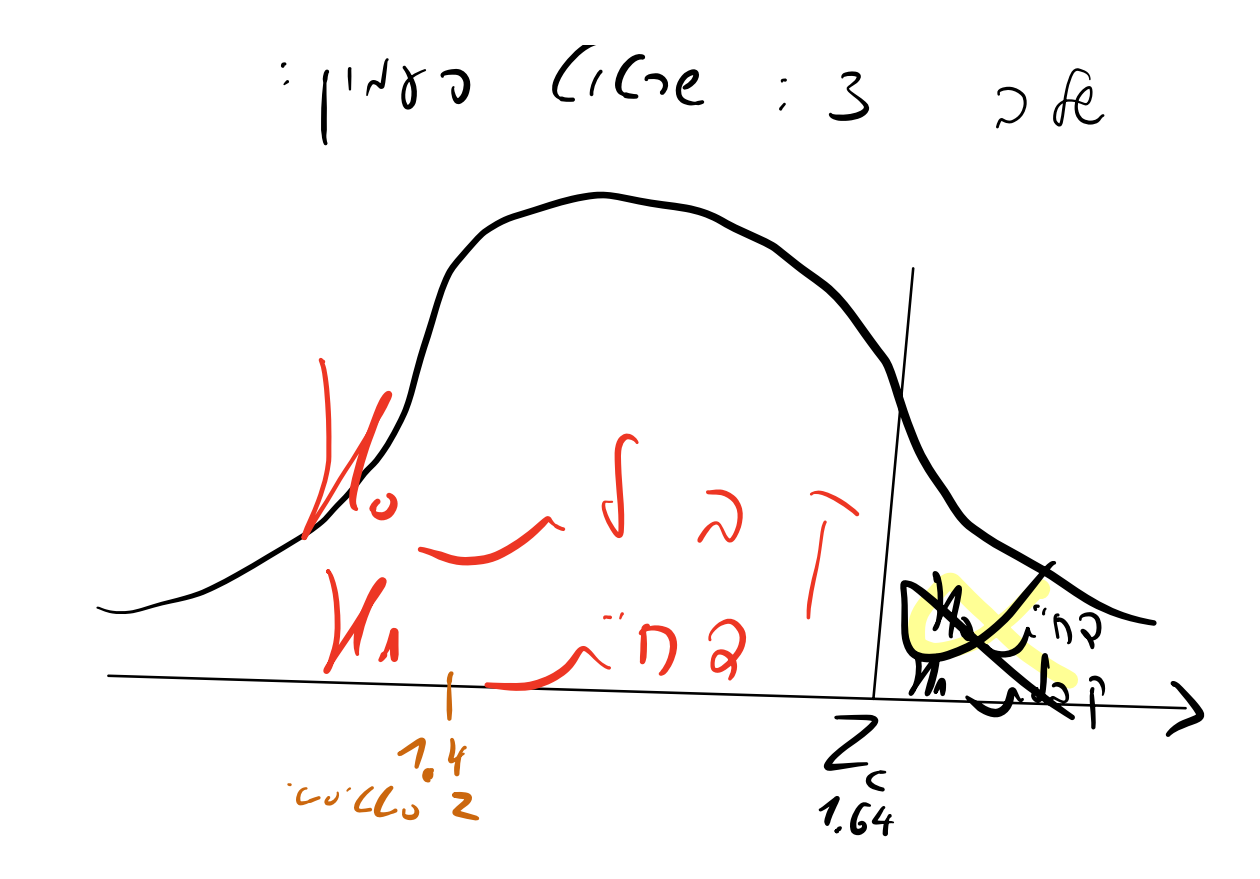

 $Z_{c}$  1.64 (c)  $J_{0.05}$  $\rho\delta$ inch a St  $\sum_{k=1}^{n}$  $\mathbf{f}^{\mathsf{lc}}$  $M_{\circ}$  and  $J_{\circ}$ 4. נחשב את זד סטטיסטי לפי נוסחה  $\bar{r} - u$ 

$$
csc\omega^{Z}=\frac{\frac{x-\mu}{\sigma}}{\frac{1}{\sqrt{n}}}\qquad Z=\frac{3\omega+3\omega}{\frac{\sqrt{s}}{\sqrt{u_{3}}}}\qquad \frac{Z=1.4}{\omega^{2}C\omega}
$$

$$
\frac{1}{2} < 1.40 \rightarrow 0.66 (2)
$$
\nNow,  $2 \times 1.40$ 

\nNow,  $2 \times 1.40$ 

\nNow,  $2 \times 1.40$ 

\nNow,  $2 \times 1.40$ 

\nNow,  $2 \times 1.40$ 

\nNow,  $2 \times 1.40$ 

\nNow,  $2 \times 1.40$ 

\nNow,  $2 \times 1.40$ 

\nNow,  $2 \times 1.40$ 

\nNow,  $2 \times 1.40$ 

\nNow,  $2 \times 1.40$ 

\nNow,  $2 \times 1.40$ 

\nNow,  $2 \times 1.40$ 

\nNow,  $2 \times 1.40$ 

\nNow,  $2 \times 1.40$ 

\nNow,  $2 \times 1.40$ 

\nNow,  $2 \times 1.40$ 

\nNow,  $2 \times 1.40$ 

\nNow,  $2 \times 1.40$ 

\nNow,  $2 \times 1.40$ 

\nNow,  $2 \times 1.40$ 

\nNow,  $2 \times 1.40$ 

\nNow,  $2 \times 1.40$ 

\nNow,  $2 \times 1.40$ 

\nThus,  $2 \times 1.40$ 

\nThus,  $2 \times 1.40$ 

\nThus,  $2 \times 1.40$ 

\nThus,  $2 \times 1.40$ 

\nThus,  $2 \times 1.40$ 

\nThus,  $2 \times 1.40$ 

\nThus,  $2 \times 1.40$ 

\nThus,  $2 \times 1.40$ 

\nThus,  $2 \times 1.40$ 

\nThus,  $2 \times 1.40$ 

\nThus,  $2 \times 1.40$ 

\

 $2 - 140$ 

$$
\frac{\frac{1}{2^{16}}\cdot\frac{1}{\sqrt{16}}\cdot\frac{1}{\sqrt{16}}}{\frac{1}{\sqrt{16}}\cdot\frac{1}{\sqrt{16}}\cdot\frac{1}{\sqrt{16}}}
$$
\n
$$
\frac{\frac{1}{2^{16}}\cdot\frac{1}{\sqrt{16}}\cdot\frac{1}{\sqrt{16}}}{\frac{1}{\sqrt{16}}\cdot\frac{1}{\sqrt{16}}}
$$
\n
$$
\frac{\frac{1}{2^{16}}}{\sqrt{16}}\cdot\frac{1}{\sqrt{16}}\cdot\frac{1}{\sqrt{16}} = \frac{1}{\sqrt{16}}\cdot\frac{1}{\sqrt{16}} \cdot\frac{1}{\sqrt{16}} = \frac{1}{\sqrt{16}}\cdot\frac{1}{\sqrt{16}} = \frac{1}{\sqrt{16}}\cdot\frac{1}{\
$$

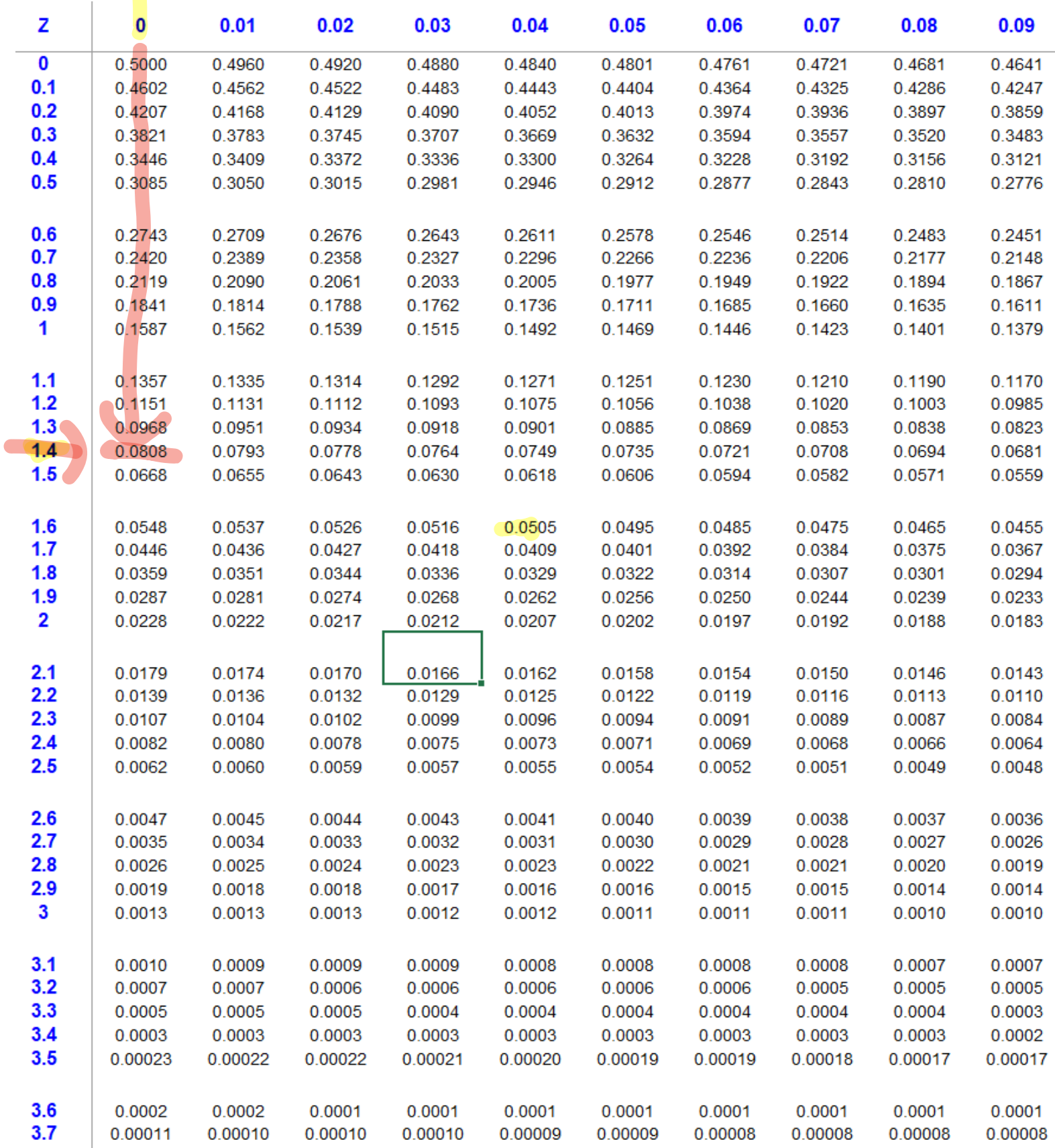

# **בדיקת השערות )חצי מהשאלה הפתוחה(: לוח Z**

# > 1H **השערה שמאלית**

### **5 שלבים קבועים:**

.1 כתיבת השערות

```
H_0השערת החוקר (נכתוב אותה ראשונה). {\rm H}_{1}
```
.2 כתיבת שתי הנחות קבועות: מדגם מקרי התפלגות נורמלית

.3 נצייר פעמון ונמקם את הזד הקריטי Zc משמאל )הרי 1H שמאלית(

 $\rm{H_{0}}$  נרשום בקצה השמאלי את אזור דחיית  $\rm{H_{0}}$ , שאר הפעמון: אזור קבלת

ניגש עם רמת המובהקות  $\bm{\alpha}$  שנתונה לנו

מבפנים לבחוץ בלוח Z

```
ונביא Zc קריטי 
if find
```
נרשום כלל החלטה.

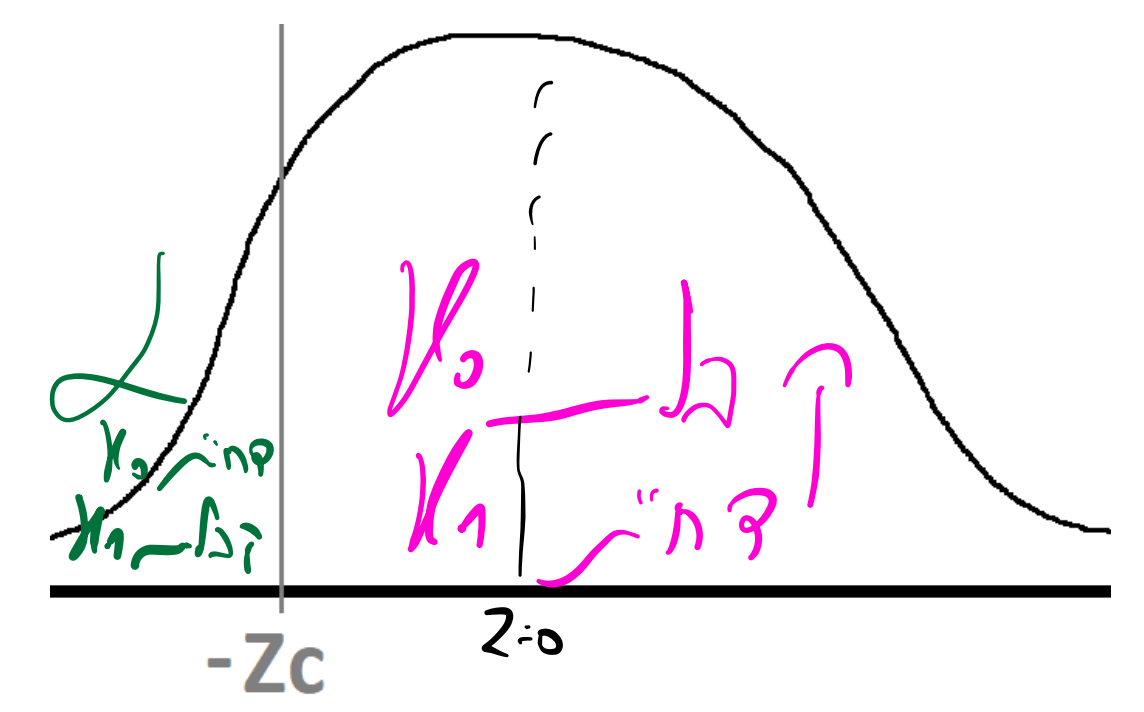

.4 נחשב את זד סטטיסטי לפי נוסחה

$$
Z = \frac{\bar{x} - \mu}{\frac{\sigma}{\sqrt{n}}}
$$

.5 נמקם את זד סטטיסטי בפעמון, נקבל החלטה ונרשום אותה מילולית.

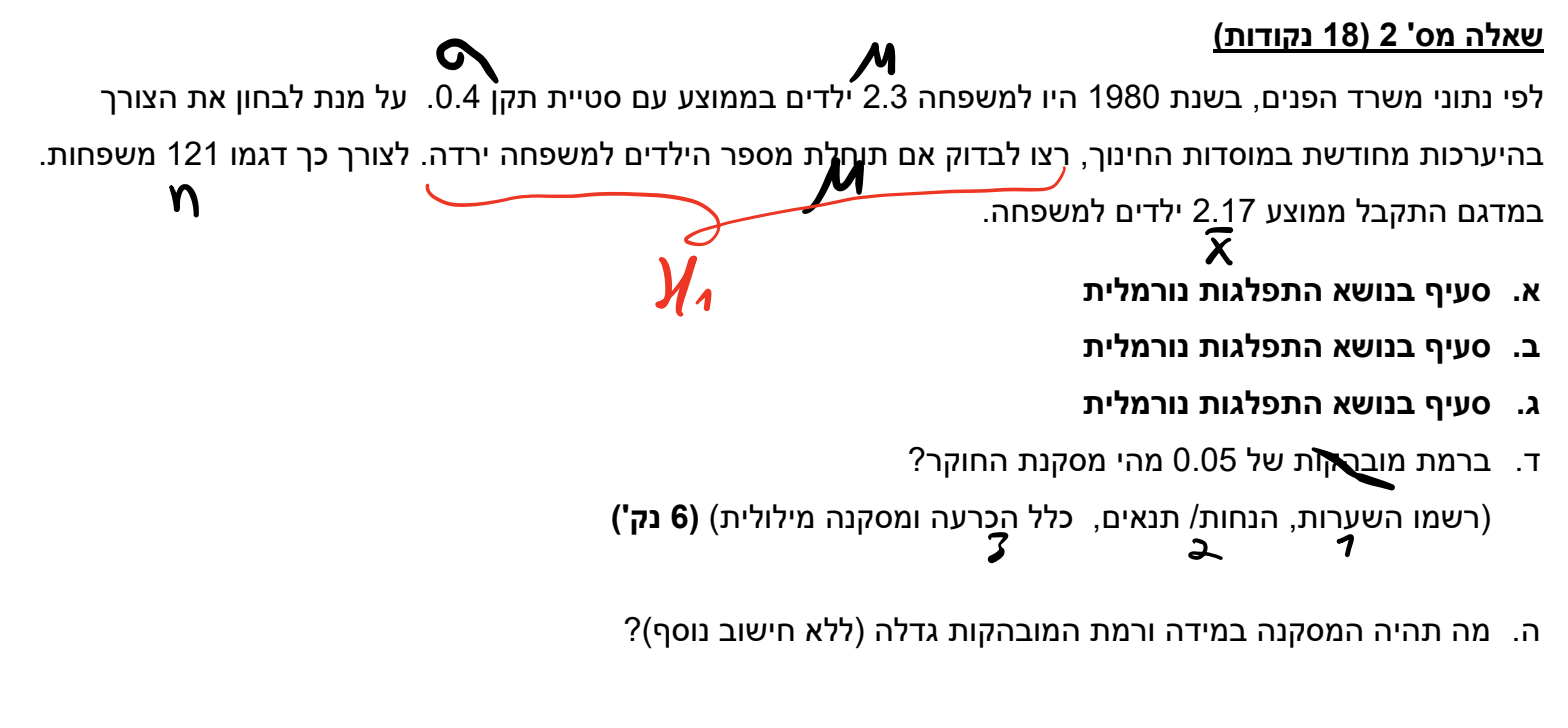

ו. מה תהיה המסקנה במידה ורמת המובהקות קטנה )ללא חישוב נוסף(?

ז. חשבו את PVALUE

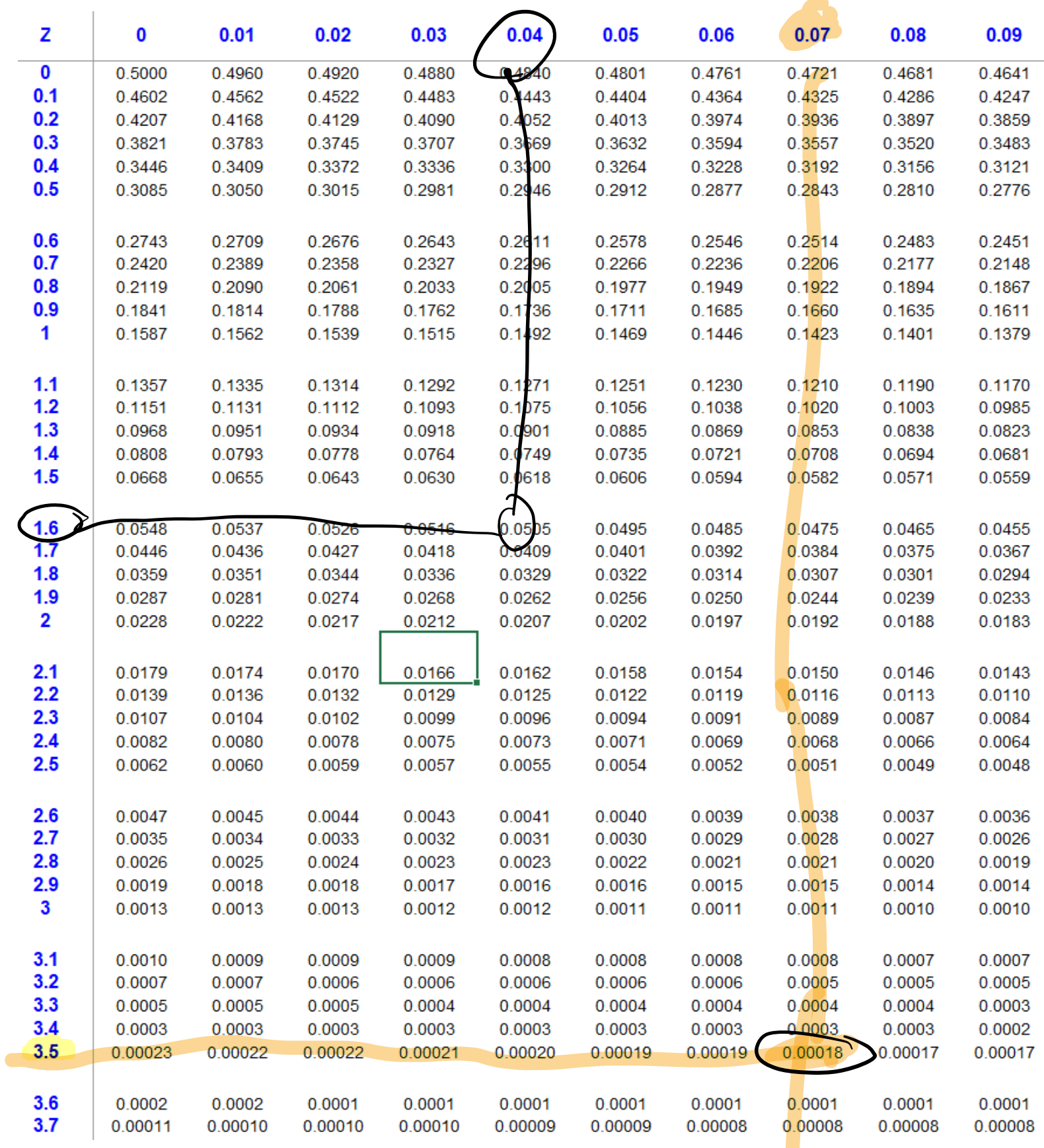

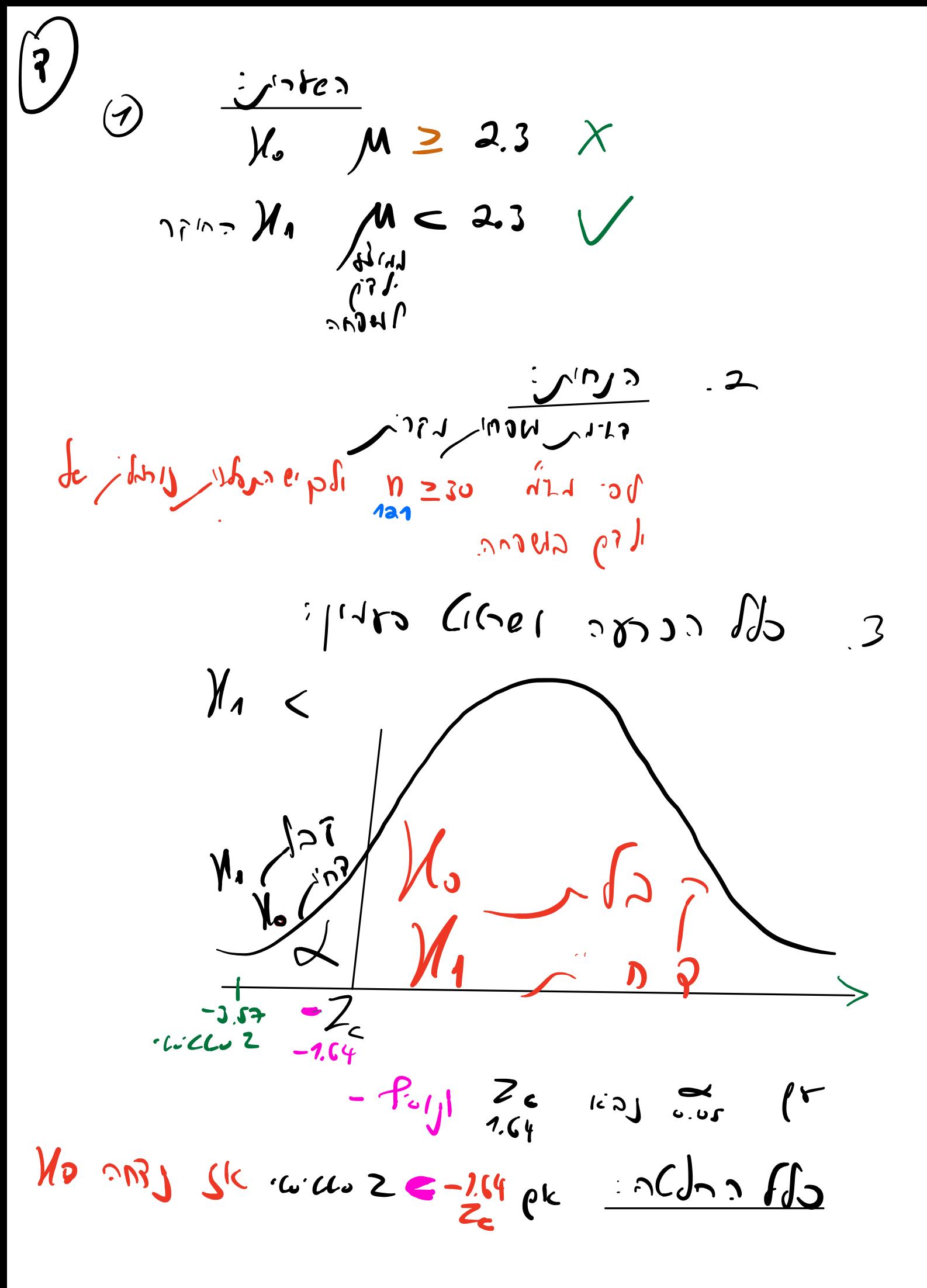

4. נחשב את זד סטטיסטי לפי נוסחה

$$
Z = \frac{\bar{x} - \mu}{\frac{\sigma}{\sqrt{n}}}
$$

$$
Z = \frac{2.17 - 2.3}{\frac{0.4}{\sqrt{23}}}
$$
  $Q = -3.57$ 

$$
3.57 < 2.57 < 2.57
$$

$$
\begin{array}{ccc}\n\frac{1}{2} & \frac{1}{2} & \frac{1}{2} &
$$

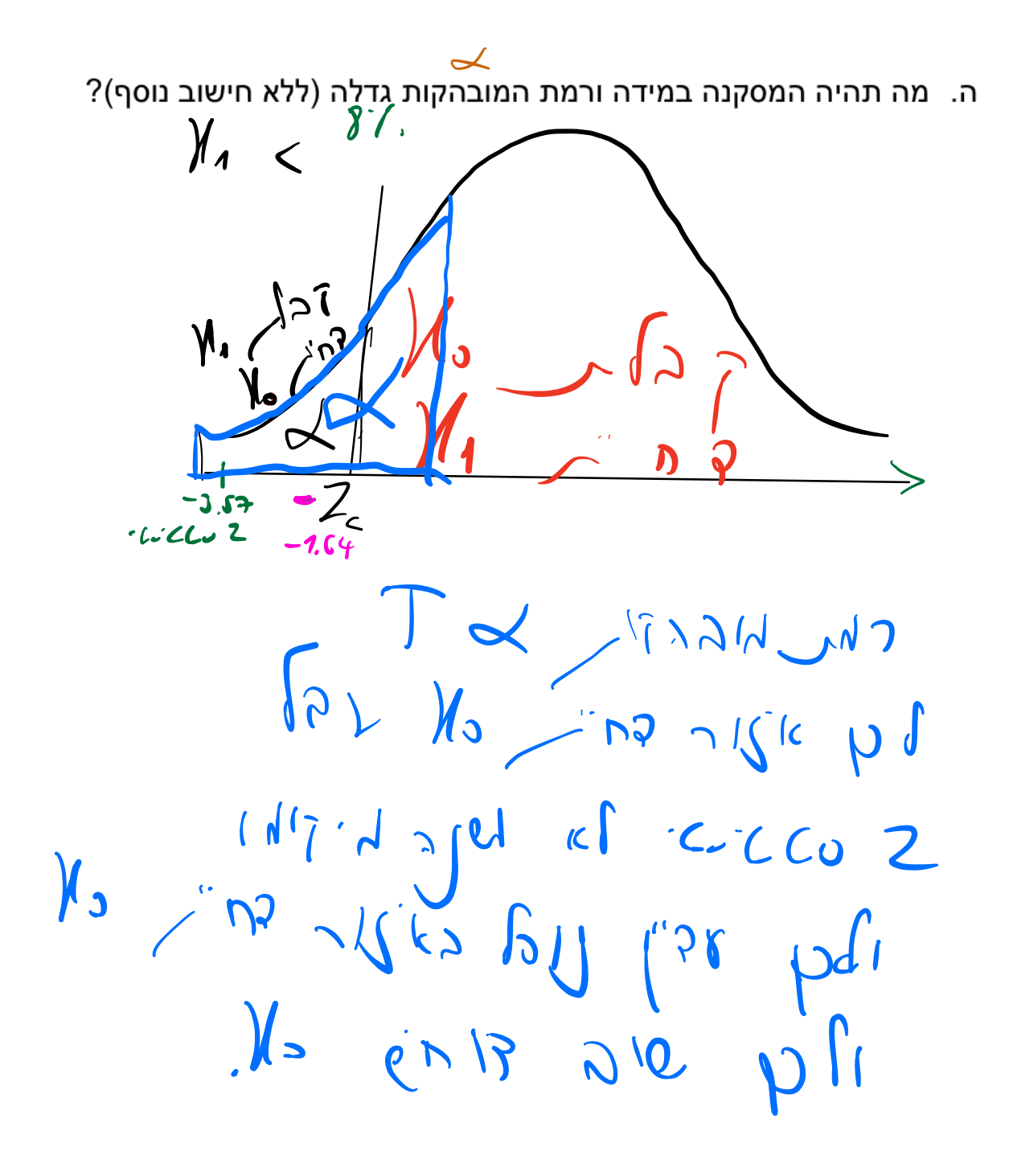

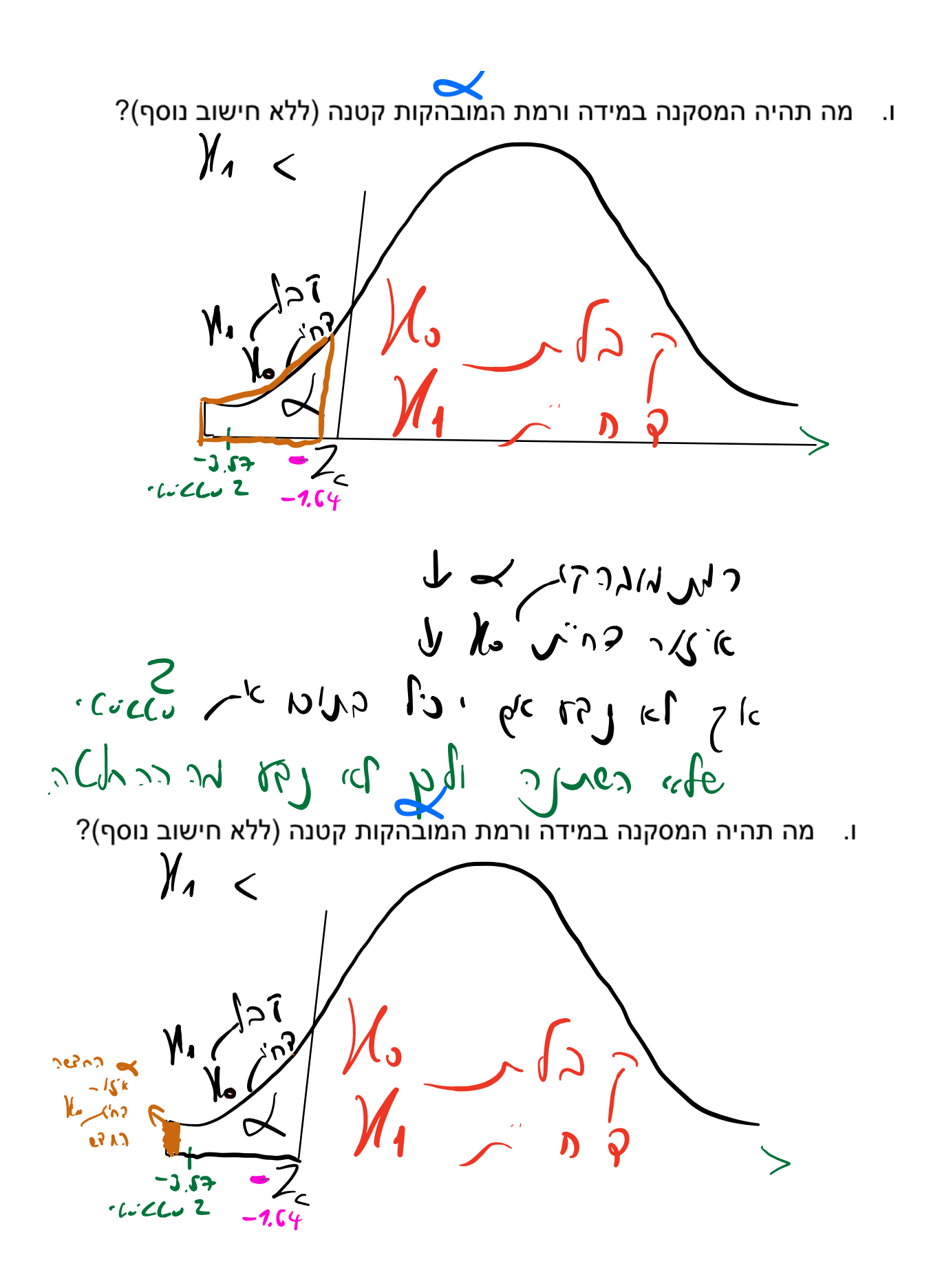

ז. משבו את PVALUE EUCCUZ et nij  $-3.57$   $c^2$  $2 = -3.57$ Ale (i) Would finall  $12002$   $20041$  $Z = 3.57$  $0.00018 = 000 (0)$  $P$   $Va$   $ye$ 

## **בדיקת השערות )חצי מהשאלה הפתוחה(: לוח Z**

### =/ 1H **השערה דו צדדית**

### **5 שלבים קבועים:**

- .1 כתיבת השערות
- $H_0$ השערת החוקר (נכתוב אותה ראשונה)  $\mathrm{H}_{1-}$

.2 כתיבת שתי הנחות קבועות: מדגם מקרי התפלגות נורמלית

.3 נצייר פעמון ונמקם את הזד הקריטי Zc גם מימין וגם משמאל.

 $\rm{H_{0}}$  שני הקצוות הם אזורי דחיית  $\rm{H_{0}}$ , אמצע הפעמון: אזור קבלת

מאחר ויש שני אזורי דחיית  $\rm{H_{0}}$  נחלק את  $\alpha$  ב 2 ורק אז ניגש

מבפנים לבחוץ בלוח Z

ונביא Zc קריטי.

בקצה הימני Zc יהיה ב .+

בקצה השמאלי Zc יהיה ב .-

נרשום כלל החלטה.

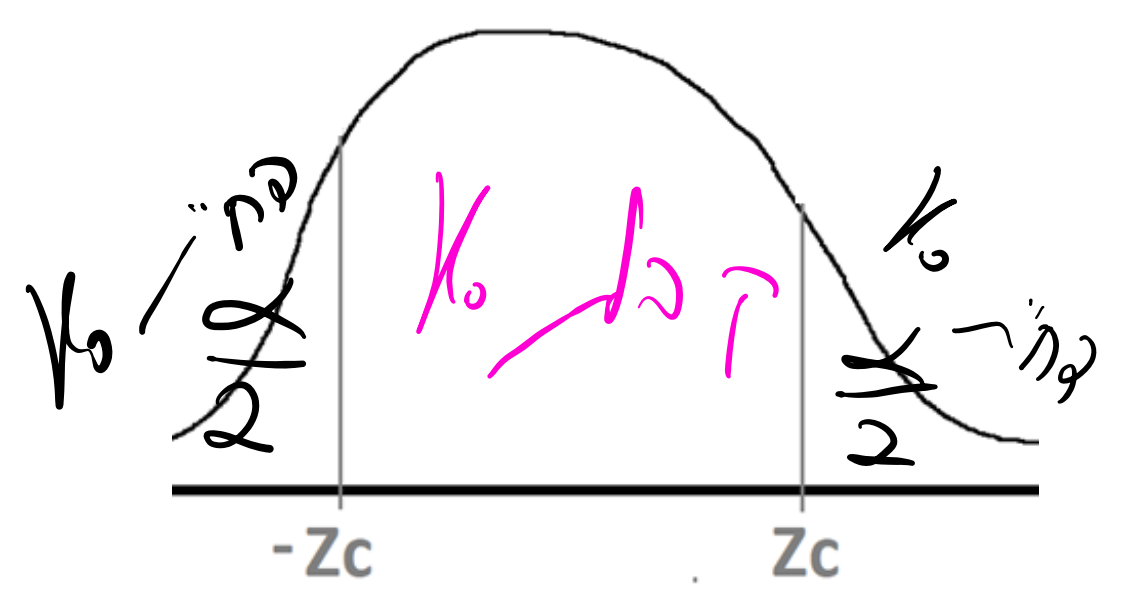

.4 נחשב את זד סטטיסטי לפי נוסחה

$$
Z = \frac{\bar{x} - \mu}{\frac{\sigma}{\sqrt{n}}}
$$

.5 נמקם את זד סטטיסטי בפעמון, נקבל החלטה ונרשום אותה מילולית

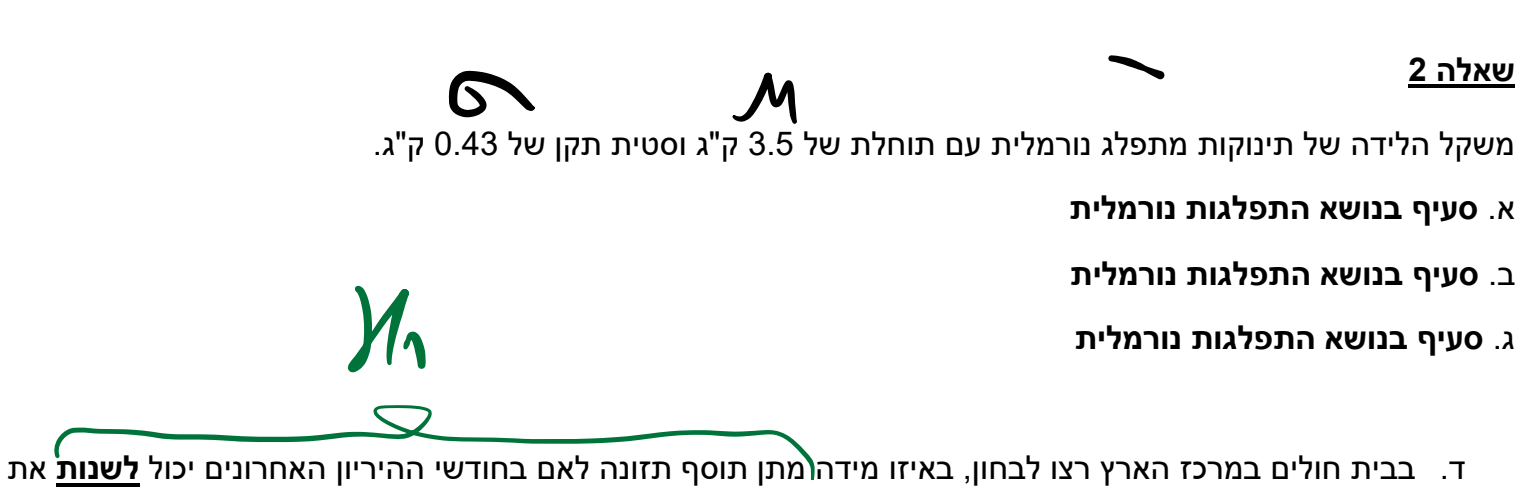

ממוצע משקלי התינוקות. לשם כך דגמ<u>ו מ</u>דגם מקרי ומייצג של תינוקות שנולדו לאימהות שקיבלו את התוסף. במדגם מ<br>של 36 תינוקות התקבל ממוצע משקל 3.4 ק"ג. בחן את הרעיון ברמת מובהקות של 0.03 (ο.03⊃). רשום השערות, בדוק תנאים/הנחות, רשום כלל הכרעה/החלטה, חשב והסק מסקנה במונחי השאלה. )8 נק'(

ה. מהי PV ?

ו. מה יקרה ל PV אם נגדיל את גודל המדגם?

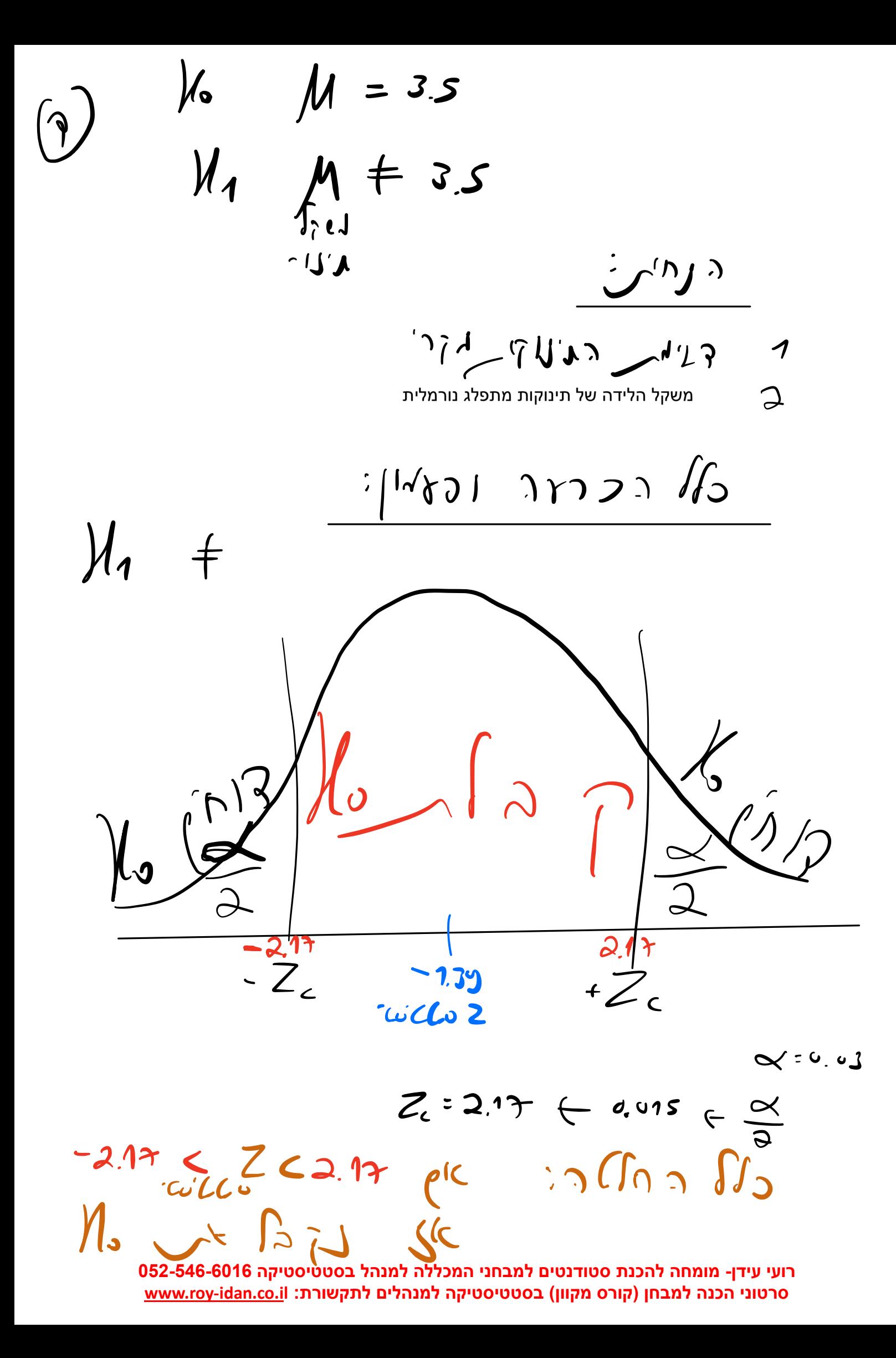

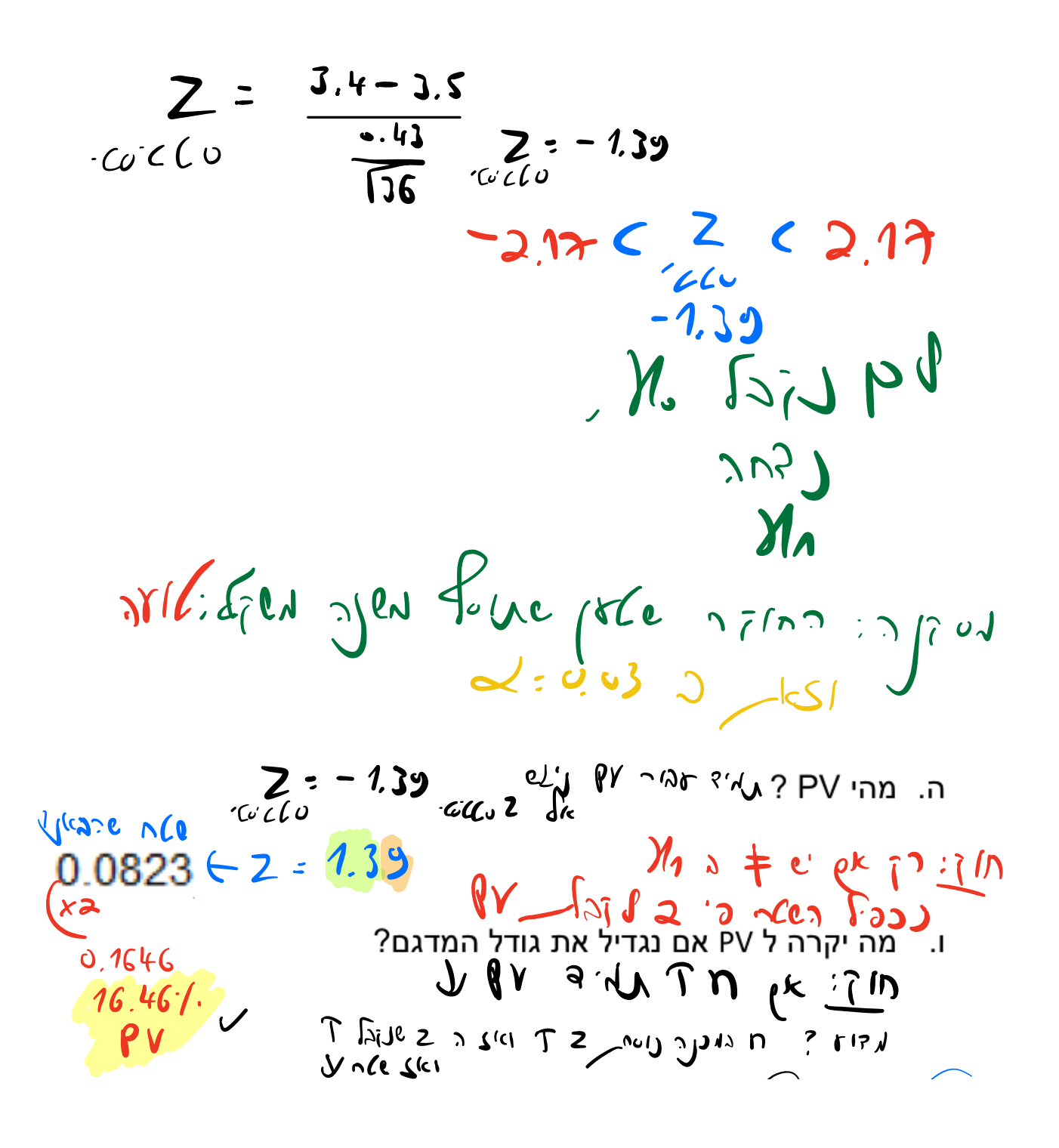

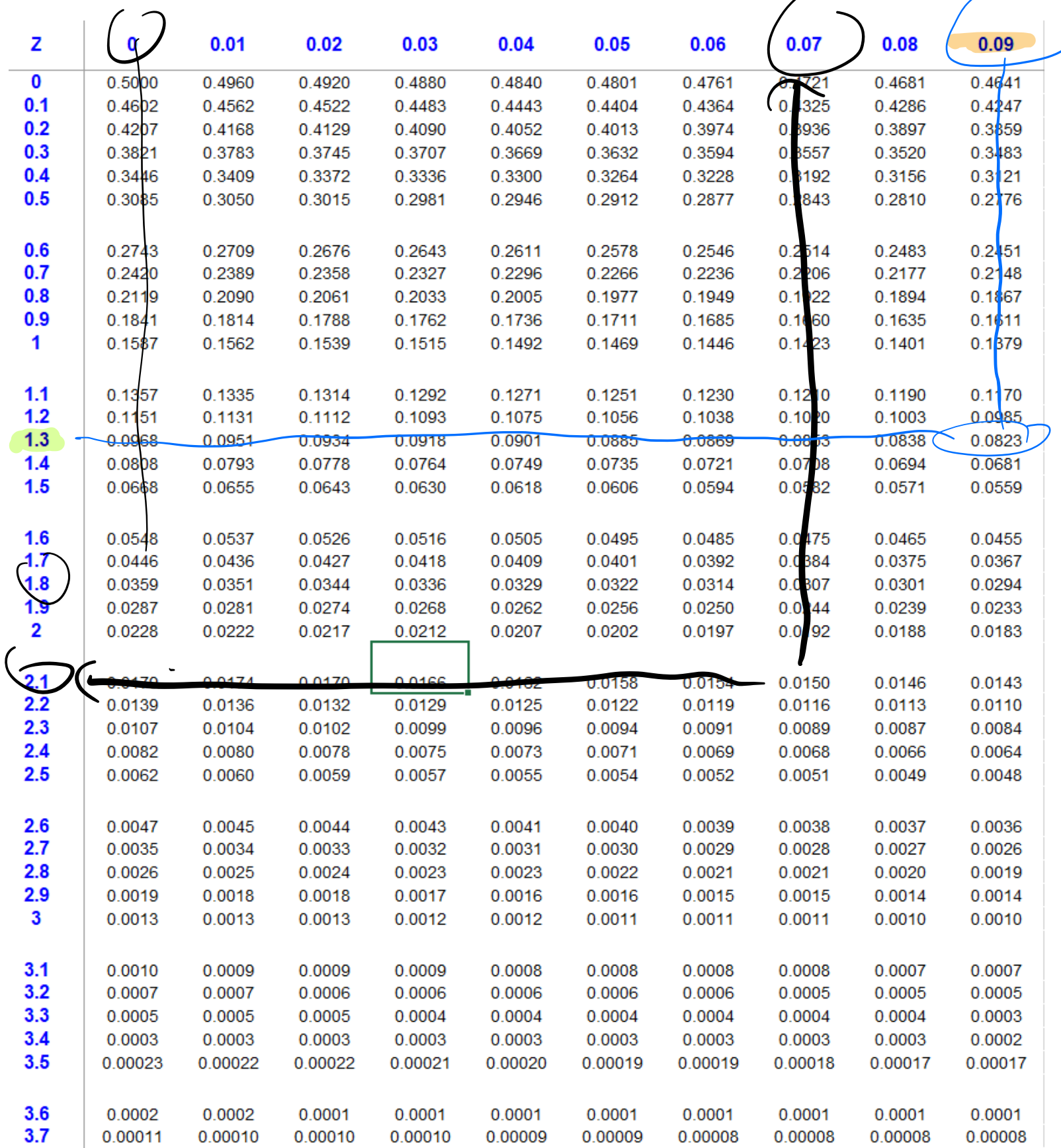

### **בדיקת השערות עם לוח T( הפעם סטיית התקן במדגם S נתונה(:**

### **נושא מופיע בחלק האמריקאי ושווה רק 4 נקודות**

רשת חנויות הנפיקה כרטיס אשראי משלה. מנהלת מחלקת האשראי רצתה לבדוק את ההנחה שתוחלת סכום החיוב השבועי גבוהה מ- 400 ₪ . במדגם אקראי של 172 חשבונות של לקוחות בעלי/ות כרטיס n האשראי הנ"ל, מצאה המנהלת שממוצע סכום החיוב השבועי היה 407 ₪ וסטיית התקן 38 ש"ח.  $>$   $\overline{x}$ 

#### **ממצאי מדגם זה:**

א. תומכים בהנחת המנהלת, ברמת מובהקות של 0.01

ב. תומכים בהנחת המנהלת, משום שהמדגם גדול ולכן כול פער בין ממוצע המדגם לבין התוחלת משמעותי ומובהק

ג. תומכים בהנחת המנהלת, ברמת מובהקות של 0.05 אך לא תומכים ברמת מובהקות של 0.01  $\boldsymbol{\times}$ 

ד. אינם תומכים בהנחת המנהלת, משום שהפער בין ממוצע המדגם לתוחלת קטן והשונות גדולה מאוד

 $M_{s}$   $M \leq 400$  $M_{\Lambda}$  $\frac{1}{2}$  400 400 y 21/97 pm  $\int_{100}$   $\int_{100}$   $\int_{100}$   $\int_{100}$   $\int_{100}$   $\int_{100}$   $\int_{100}$   $\int_{100}$   $\int_{100}$   $\int_{100}$  $t_{\text{M}} = \frac{x - \mu}{\tilde{s}}$  $t$  as  $\int_{\alpha}^{t}$  $20 - 1 = 200$  $1.645$   $C_7$   $11077$   $825$   $12005$ 

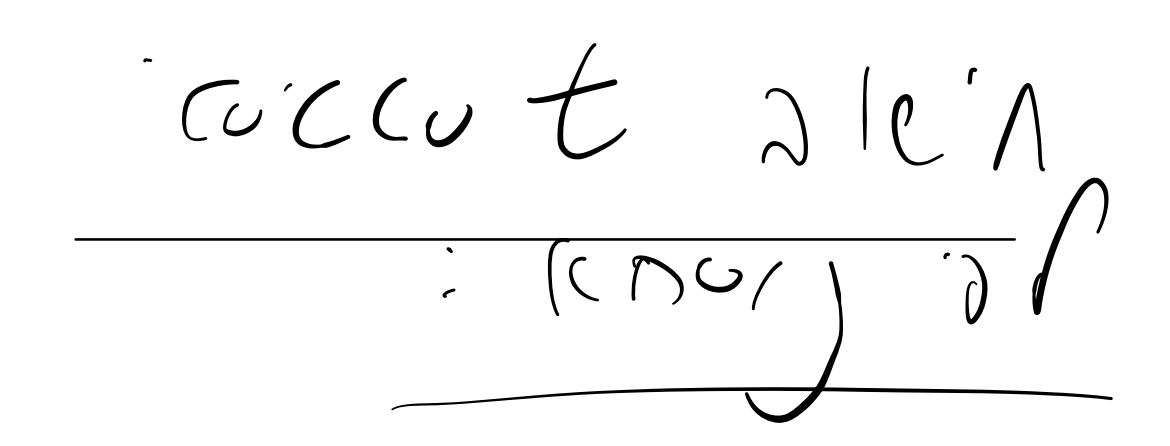

 $t=\frac{\overline{x}-\mu}{s}$  $\overline{5}$ 

 $t = \frac{407 - 400}{\frac{38}{\sqrt{772}}}$  $t = 2.41$  $\sim$  Co  $\sim$ 

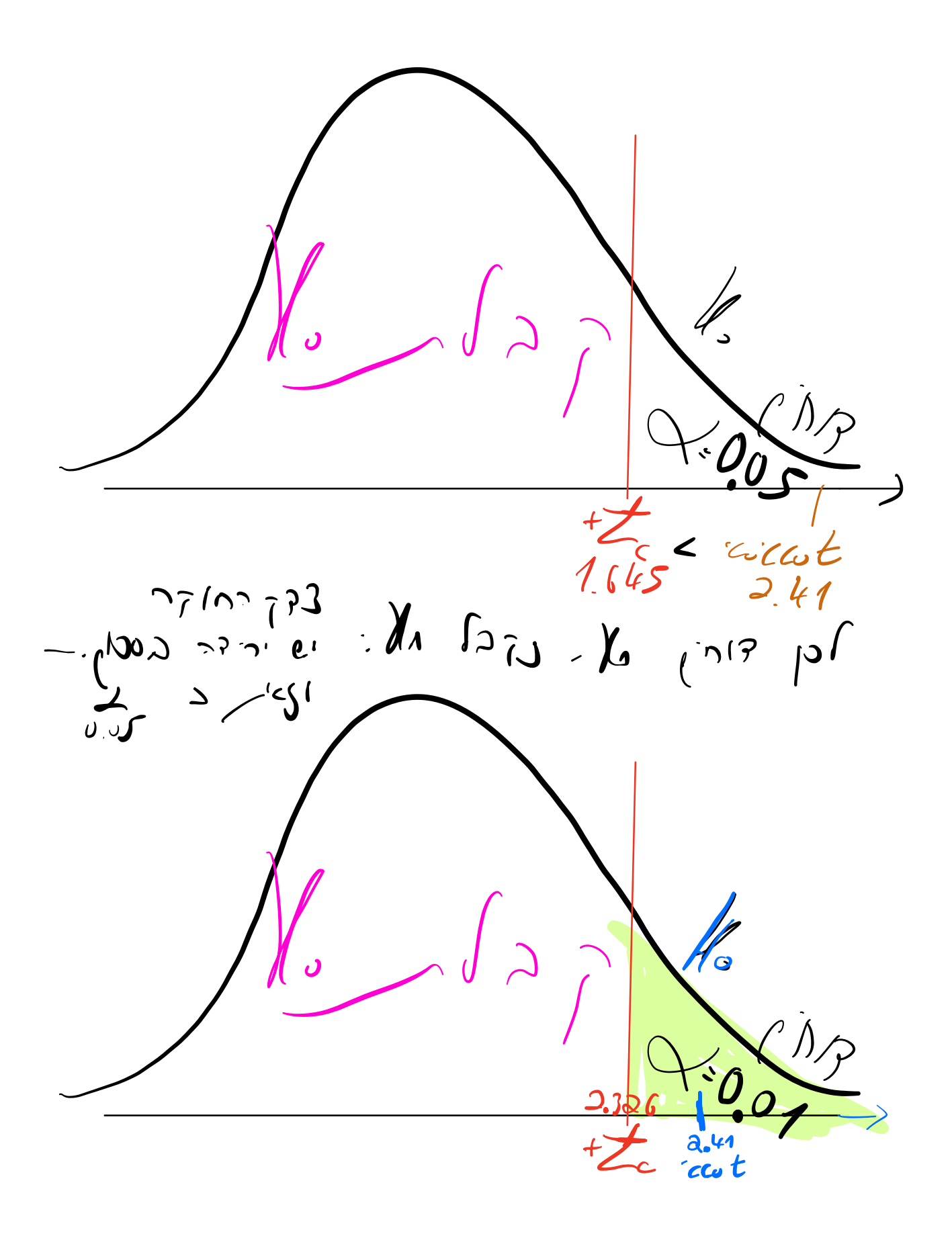

 $2.326 < 42.41$ 16 PDB DI  $\begin{array}{ccc}\n\swarrow=1&\wedge\end{array}\n\qquad\n\begin{array}{ccc}\nM_1 & \wedge & \wedge & \wedge \\
\curvearrowleft & \wedge & \wedge & \wedge \\
\curvearrowleft & \wedge & \wedge & \wedge \\
\curvearrowleft & \wedge & \wedge & \wedge \\
\curvearrowleft & \wedge & \wedge & \wedge\n\end{array}\n\end{array}$ 

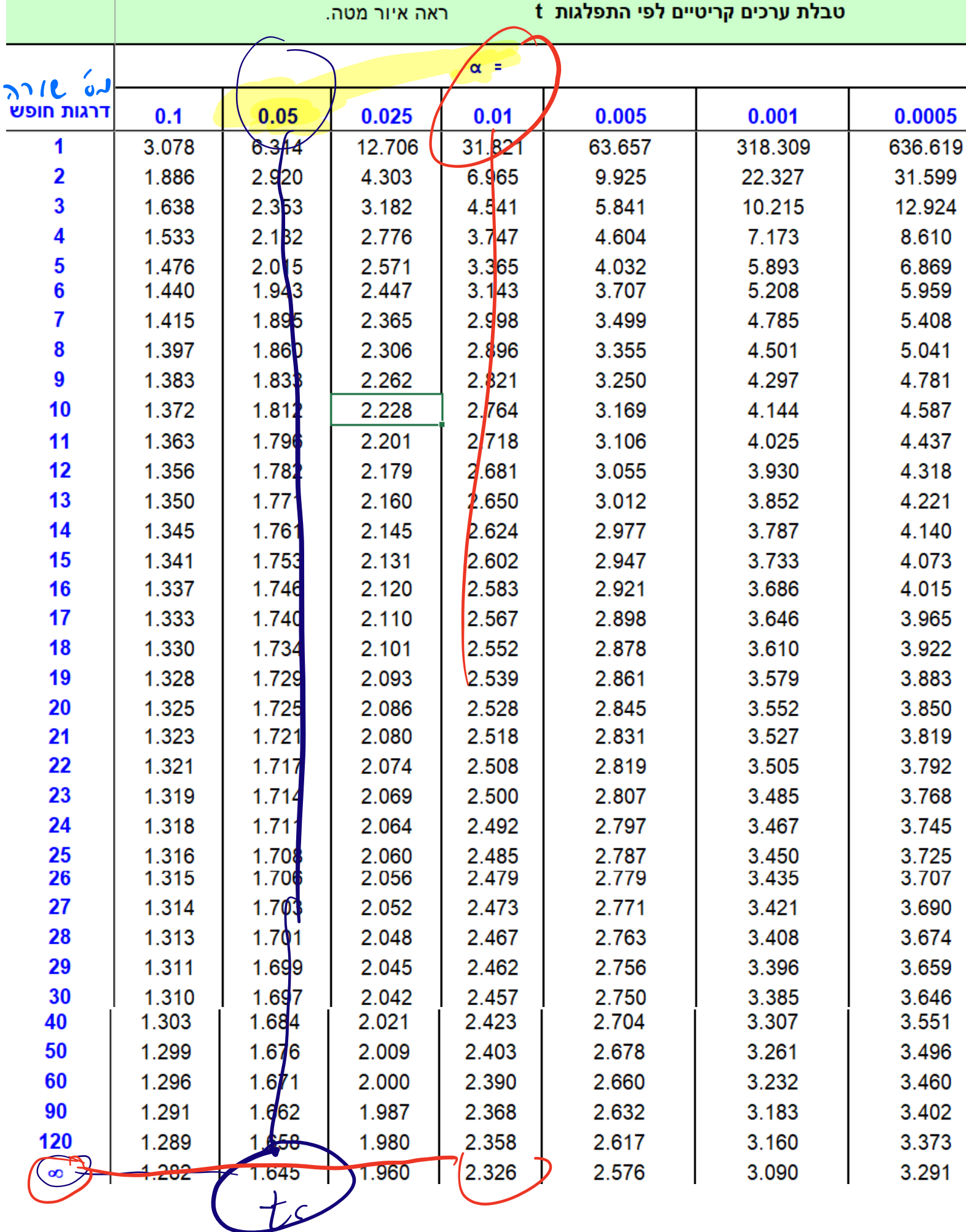

![](_page_38_Picture_0.jpeg)